# Quick Guide on Meeting Room UC-106 Booking

| I) USING OUTLOOK WEB APP                                                                          | 1-8  |
|---------------------------------------------------------------------------------------------------|------|
| 1.1 Add Meeting Room UC-106 Booking Calendar                                                      | 1-4  |
| 1.2 Add a New Room Booking                                                                        | 5-7  |
| 1.3 Cancel Room Booking                                                                           | 8    |
| II) USING OUTLOOK ON DESKTOP                                                                      | 9-14 |
|                                                                                                   |      |
| 2.1 Add Meeting Room UC-106 Booking Calendar                                                      | 9-10 |
| <ul><li>2.1 Add Meeting Room UC-106 Booking Calendar</li><li>2.2 Add a New Room Booking</li></ul> |      |

NOTE: The room booking can only be scheduled up to 180 days in advance

### I) USING OUTLOOK WEB APP

*If the booking calendar has been added to the Outlook account, users can directly refer to P.5 for adding a new room booking.* 

#### 1.1 Add Meeting Room UC-106 Booking Calendar

#### <u>Step 1</u>

Visit Web Outlook Exchange Calendar (https://owa.exchange.ust.hk/owa/#path=/calendar) and login with your ITSC account.

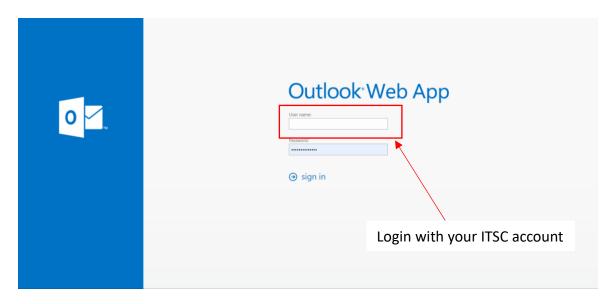

#### Step 2

Select the Calendar Tab.

|                | Outlook                                                                                                    | ,∕⊃ Search  |                 |         |           |          | <b>□</b> 3 N | Aeet Now 🕲 | •II 🔁 D 🐵 ? 🔩 (             | CA.   |
|----------------|----------------------------------------------------------------------------------------------------|-------------|-----------------|---------|-----------|----------|--------------|------------|-----------------------------|-------|
|                | New event                                                                                                    | 🚺 Today 1 🕇 | ↓ September 202 | 1 🗸     |           |          |              |            | 🛅 Month 🗸 🖆 Share 🔒 I       | Print |
|                |                                                                                                    | Sunday      | Monday          | Tuesday | Wednesday | Thursday | Friday       | Saturday   | Tue, Sep 28                 |       |
| к <sup>р</sup> | S M T W T F S<br>29 30 31 1 2 3 4<br>5 6 7 8 9 10 11<br>12 13 14 15 16 17 18                                                                                                    | Aug 29      | 30              | 31      | Sep 1     | 2        | 3            | 4          |                             |       |
| «              | 12         13         14         15         16         17         18           19         20         21         22         23         24         25           26         22         28         29         30         1         2           3         4         5         6         7         8         9 | 5           | 6<br>Labor Day  | 7       | 8         | 9        | 10           | 11         |                             |       |
| <b>a</b>       | <ul> <li>Add calendar</li> <li>My calendars</li> </ul>                                                                                                    | 12          | 13              | 14      | 15        | 16       | 17           | 18         |                             |       |
| 0              | <ul> <li>Calendar</li> </ul>                                                                                                    |             |                 |         |           |          |              |            | Nothing planned for the day |       |
| oþ<br>5        | <ul> <li>United States holidays</li> <li>Birthdays</li> </ul>                                                                                                    | 19          | 20              | 21      | 22        | 23       | 24           | 25         | Enjoyl                      |       |
|                |                                                                                                    | 26          | Sep 27 🖒 60°    | 28 💬    | 29 🖒      | 30 🗇     | Oct 1 🗅      | 2          |                             |       |
|                |                                                                                                    |             |                 |         |           |          |              |            | 3                           |       |

### Step 3

If you have not added the Room resource, you may click on "Add calendar".

|                     | Outlook                                                                                                    | ,⊅ Search   |                 |         |           |          | □= 1    | Meet Now 🕲 | •I 🕫 Q 🤅     | ) ? 🚽 🗛           |
|---------------------|----------------------------------------------------------------------------------------------------|-------------|-----------------|---------|-----------|----------|---------|------------|--------------|-------------------|
|                     | New event                                                                                                    | 🗊 Today 1 🕇 | ↓ September 202 | 1 🗸     |           |          |         |            | 🛅 Month      | 🗸 🖻 Share 🔓 Print |
|                     |                                                                                                    | Sunday      | Monday          | Tuesday | Wednesday | Thursday | Friday  | Saturday   | Tue, Sep 28  | Ģ                 |
| я <sup>9</sup><br>0 | S M T W T F S<br>29 30 31 1 2 3 4<br>5 6 7 8 9 10 11<br>12 13 14 15 16 17 18                                                              | Aug 29      | 30              | 31      | Sep 1     | 2        | 3       | 4          |              |                   |
| ~                   | 19     20     21     22     23     24     25       26     27     28     29     30     1     2       3     4     5     6     7     8     9 | 5           | 6<br>Labor Day  | 7       | 8         | 9        | 10      | 11         |              |                   |
| ۵<br>۵              | Add calendar     My calendars     Calendar                                                                                                | 12          | 13              | 14      | 15        | 16       | 17      | 18         | Nothing plan | aned for the day  |
| ар<br>5             | <ul><li>United States holidays</li><li>Birthdays</li></ul>                                                                                | 19          | 20              | 21      | 22        | 23       | 24      | 25         | E            | njoy!             |
|                     |                                                                                                    | 26          | Sep 27 🖒 60°    | 28 🗭    | 29 🖒      | 30 🗇     | 0ct 1 🗅 | 2          |              |                   |
|                     |                                                                                                    |             |                 |         |           |          |         |            | <b>I</b>     |                   |

### <u>Step 4</u>

A dialog box will pop up after clicking "Add calendar", then click on "Add from directory".

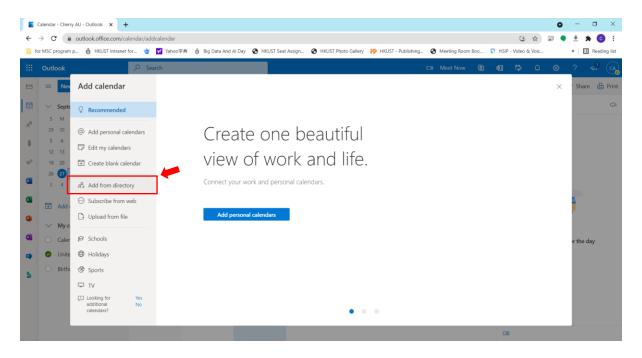

# <u>Step 5</u>

After clicking "Add from directory", a text box will show. Type "**uc\_room\_106@ust.hk**" into the text box.

|          | Outlook                    | , P Sear                                                              | ch                                         |                             |                                   | 🖽 Meet Now | S 41 | ₽Ş. | Q | ۲        | ?         | <b>9</b> ( | CA    |
|----------|----------------------------|-----------------------------------------------------------------------|--------------------------------------------|-----------------------------|-----------------------------------|------------|------|-----|---|----------|-----------|------------|-------|
|          | Nev                        | Add calendar                                                          | Add from directory                         |                             |                                   |            |      |     |   | $\times$ | Share     | e I        | Print |
| <b>•</b> | ✓ Septe<br>S M             | 8 Recommended                                                         | Select a person, group, or resource from y | our organization's director | y to view the associated calendar |            |      |     |   |          |           |            | Ģ     |
| 0        | 29 30<br>5 6<br>12 13      | <ul> <li>Add personal calendars</li> <li>Edit my calendars</li> </ul> | Enter a name or email address              | •                           | ]                                 |            |      |     |   |          |           |            |       |
| 4        | 19 20<br>26 <b>27</b>      | 🗄 Create blank calendar                                               |                                            | 1                           |                                   |            |      |     |   |          |           |            |       |
| •        | 3 4                        | 🕺 Add from directory                                                  |                                            |                             |                                   |            |      |     |   |          |           |            |       |
| <b>a</b> | I Add a<br>→ My c          | Subscribe from web     Upload from file                               |                                            |                             |                                   |            |      |     |   |          |           |            |       |
| 0        | <ul> <li>Caler</li> </ul>  | © Schools                                                             | ((                                         | 1                           | 4000                              |            | ,,   |     |   |          | or the da | y          |       |
| -        | 🕑 Unite                    | Holidays                                                              | Type 🗍                                     | c_roor                      | n_106@                            | ust.nk     |      |     |   |          |           |            |       |
| 5        | <ul> <li>Birthe</li> </ul> |                                                                       |                                            |                             |                                   |            |      |     |   |          |           |            |       |
|          |                            | TV     Looking for Yes     additional No     calendars?               |                                            |                             |                                   |            |      |     |   |          |           |            |       |
|          |                            |                                                                       |                                            |                             |                                   |            |      | जा  |   |          |           |            |       |

# <u>Step 6</u>

After typing "**uc\_room\_106@ust.hk**" into the text box, select a calendar to show the UC-106 Meeting Room Booking Calendar.

|                | Calendar - Cherry AU - Outlook 🗙 🕂                          |          |                                                                       |                                                                                                    |          |     |    | 1      | ~ -                       | σ×    |
|----------------|-------------------------------------------------------------|----------|-----------------------------------------------------------------------|----------------------------------------------------------------------------------------------------|----------|-----|----|--------|---------------------------|-------|
| ←              | → C                                                         | ilendar/ | addcalendar                                                           | •                                                                                                    | 6        | e 1 | 2  | a ()   | 9 🛪 🗆                     | 3 🟮 i |
|                |                                                             |          | O Search                                                              | CE Teams call                                                                                           | G        | ¢]  |    |        |                           |       |
|                | New event                                                   | 1        | Add calendar                                                          | Add from directory                                                                                      | $\times$ |     |    | Week Y | <ul> <li>Share</li> </ul> | Print |
| <b>.</b><br>80 | ✓ June 2022 ↑ ↓<br>S M T W T F S                            | 10 700   | Q Recommended                                                         | Select a person, group, or resource from your organization's directory to view the associated calendar. |          | *   | 25 | Sat    |                           | *     |
| Ð              | 29 30 31 1 2 3 4<br>5 6 7 8 9 10 11<br>12 13 14 15 16 17 18 | 11 AM    | <ul> <li>Add personal calendars</li> <li>Edit my calendars</li> </ul> | BDI Room UC106 ×                                                                                        |          |     |    |        |                           |       |
|                | 19 20 21 22 23 24 25<br>26 27 28 29 30 1 2                  | 12 PM    | 🗄 Create blank calendar                                               | Add to                                                                                                  |          |     |    |        |                           |       |
|                |                                                             | 1 PM     | $g^{\Omega}_{ij}$ Add from directory                                  | Uner catendars V My calendars                                                                           |          |     |    |        |                           |       |
|                | Add calendar                                                | 2 PM     | <ul> <li>Subscribe from web</li> <li>Upload from file</li> </ul>      | People's calendars                                                                                      |          |     |    |        |                           |       |
| -              | ✓ My calendars                                              | 3 PM     |                                                                       | Other calendars                                                                                         |          |     |    |        |                           |       |
| 5              | Calendar                                                    | 4 PM     | Holidays Sports                                                       |                                                                                                    |          |     |    |        |                           |       |
| B              | <ul> <li>Birthdays</li> </ul>                               |          |                                                                       |                                                                                                    |          |     |    |        |                           |       |
|                | CSE CYT Room 3007G UC Meeting Room G0                       | S PM     | Looking for additional<br>calendars?<br>Yes No                        |                                                                                                    |          |     |    |        |                           |       |
|                |                                                             | 7 PM     |                                                                       |                                                                                                    |          |     |    |        |                           |       |
|                |                                                             | 8 PM     | Calaatt                                                               | , , , , , , , , , , , , , , , , , , ,                                                                   |          |     |    |        |                           |       |
|                |                                                             | 9 PM     | Select t                                                              | he calendar to show the room booking calendar                                                           |          |     |    |        |                           |       |
|                |                                                             | 10 PM    |                                                                       |                                                                                                    |          |     |    |        |                           |       |
|                |                                                             | 11 PM    |                                                                       |                                                                                                    |          |     |    |        |                           |       |
|                |                                                             |          |                                                                       |                                                                                                    |          |     |    |        |                           |       |

### <u>Step 7</u>

After selecting the location to show the booking calendar, please click on "Add" to confirm.

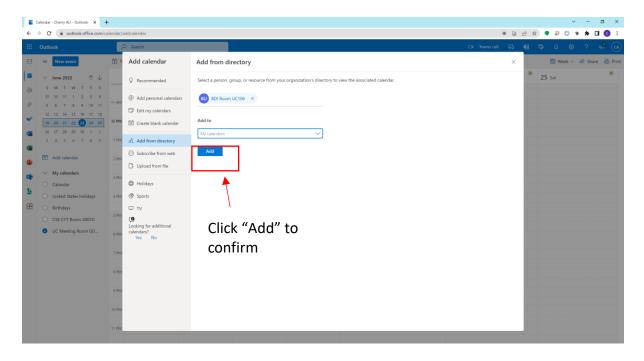

### <u>Step 8</u>

UC-106 Meeting Room Booking Calendar is added and listed under your selected calendar location.

| $\rightarrow$ C $($ outlook.off         | ice.com/calendar/vie  | rw/week                           |                    |        |        |            | * G &            | 7) 🗣 🖉 🔕 🦻 🗯 🗨 💽       |
|-----------------------------------------|-----------------------|-----------------------------------|--------------------|--------|--------|------------|------------------|------------------------|
| Outlook                                 | م                     | Search                            |                    |        |        |            | 🖙 Teams call 🗔 📢 | ₽ 0 © ? d <sup>®</sup> |
| New event                               | 🚺 Tod                 | lay $\leftarrow$ $\rightarrow$ Ju | ne 19–25, 2022 🗸 🗸 |        |        |            |                  | 🛗 Week 🗸 🖻 Share 👸     |
| ✓ June 2022                             | $\uparrow \downarrow$ | 19 Sun                            | 20 Mon             | 21 Tue | 22 Wed | Jun 23 Thu | 24 Fri *         | 25 Sat                 |
| S M T W T                               | F S                   |                                   |                    |        |        |            |                  |                        |
| 29 30 31 1 2<br>5 6 7 8 9               |                       |                                   |                    |        |        |            |                  |                        |
| 12 13 14 15 16                          |                       |                                   |                    |        |        |            |                  |                        |
| 19 20 21 22 23                          |                       |                                   |                    |        |        | •          | -                |                        |
| 26 27 28 29 30                          | 1 2                   |                                   |                    |        |        |            |                  |                        |
| 3 4 5 6 7                               | 8 9 1 PM              |                                   |                    |        |        |            |                  |                        |
| Add calendar                            |                       |                                   |                    |        |        |            |                  |                        |
| ± Add calendar                          | 2 PM                  |                                   |                    |        |        |            |                  |                        |
| $\checkmark$ My calendars               | 3 PM                  |                                   |                    |        |        |            |                  |                        |
| <ul> <li>Calendar</li> </ul>            | 3 PM                  |                                   |                    |        |        |            |                  |                        |
| <ul> <li>United States holid</li> </ul> | days 4 PM             |                                   |                    |        |        |            |                  |                        |
| <ul> <li>Birthdays</li> </ul>           |                       |                                   |                    |        |        |            |                  |                        |
| CSE CYT Room 300                        | 5 PM                  |                                   |                    |        |        |            |                  |                        |
|                                         | 0/16                  |                                   |                    |        |        |            |                  |                        |
| O UC Meetina Roo                        | 6 PM                  |                                   |                    |        |        |            |                  |                        |
| BDI Room UC106                          |                       |                                   |                    |        |        |            |                  |                        |
|                                         | 7 PM                  |                                   |                    |        |        |            |                  |                        |
|                                         |                       |                                   |                    |        |        |            |                  |                        |
|                                         | 8 PM                  |                                   |                    |        |        |            |                  |                        |
|                                         | 9 PM                  |                                   |                    |        |        |            |                  |                        |
|                                         | 2 PM                  |                                   |                    |        |        |            |                  |                        |
|                                         | 10 PM                 |                                   |                    |        |        |            |                  |                        |
|                                         |                       |                                   |                    |        |        |            |                  |                        |
|                                         | 11 PM                 |                                   |                    |        |        |            |                  |                        |

# 1.2 Add a New Room Booking

#### <u>Step 1</u>

To make a new room booking, please select the calendar of uc\_room\_106@ust.hk, and then click "New event" button at the top.

| → C                                        | calendar/view/week               |                      |        |        |            | * G &                | 🔄 🗣 🖉 🔕 🐐 🖬 🔞          |
|--------------------------------------------|----------------------------------|----------------------|--------|--------|------------|----------------------|------------------------|
| Outlook                                    | ,₽ Search                        |                      |        |        |            | 🖙 Teams call 🗔 🖣     | ₽ 0 @ ? e <sup>3</sup> |
| E Now event                                | Today $\leftarrow$ $\rightarrow$ | June 19–25, 2022 🗸 🗸 |        |        |            |                      | 🛗 Week 🗸 🖻 Share 🔒     |
|                                            | 19 Sun                           | 20 Mon               | 21 Tue | 22 Wed | Jun 23 Thu | <sup>3°</sup> 24 Fri | 25 Sat                 |
| S M T W T F S                              |                                  |                      |        |        |            |                      |                        |
| 29 30 31 1 2 3 4<br>5 6 7 8 9 10 11        | 11 AM                            |                      |        |        |            |                      |                        |
| 12 13 14 15 16 17 18                       |                                  |                      |        |        |            |                      |                        |
| 19 20 21 22 23 24 25                       | 12 PM                            |                      |        |        |            |                      |                        |
| 26 27 28 29 30 1 2<br>3 4 5 6 7 8 9        | 1 PM                             |                      |        |        |            |                      |                        |
| 3 4 5 6 7 8 9                              | TPM                              |                      |        |        |            |                      |                        |
| Add calendar                               | 2 PM                             |                      |        |        |            |                      |                        |
| ✓ My calendars                             | 3 PM                             |                      |        |        |            |                      |                        |
| O Calendar                                 | 3 PM                             |                      |        |        |            |                      |                        |
| <ul> <li>United States holidays</li> </ul> | 4 PM                             |                      |        |        |            |                      |                        |
| <ul> <li>Birthdays</li> </ul>              |                                  |                      |        |        |            |                      |                        |
| CSE CYT Room 3007G                         | 5 PM                             |                      |        |        |            |                      |                        |
| UC Meeting Room G0                         |                                  |                      |        |        |            |                      |                        |
| BDI Room UC106                             | 6 PM                             |                      |        |        |            |                      |                        |
| BDI KOOMI OC 106                           | 7 PM                             |                      |        |        |            |                      |                        |
|                                            |                                  |                      |        |        |            |                      |                        |
|                                            | 8 PM                             |                      |        |        |            |                      |                        |
|                                            |                                  |                      |        |        |            |                      |                        |
|                                            | 9 PM                             |                      |        |        |            |                      |                        |
|                                            |                                  |                      |        |        |            |                      |                        |
|                                            | 10 PM                            |                      |        |        |            |                      |                        |
|                                            | 11 PM                            |                      |        |        |            |                      |                        |

### <u>Step 2</u>

After clicking "New event" button, a dialog box will pop up. Please input your booking details, select the date and time, and search "BDI Room UC106" in the location column.

| Calendar - Cherry AU - Outlook ×     ← → C                                                                                                    |           |                                                                                           | - σ ×<br>: 3 □ <b>4</b> ≠ 0 ⊂ ♦ ☆ ⊕ 2 ⊕ 4                                                                                                    |
|----------------------------------------------------------------------------------------------------|-----------|-------------------------------------------------------------------------------------------|----------------------------------------------------------------------------------------------------|
| iii Outlook                                                                                                    | ∠ Search  |                                                                                           |                                                                                                    |
| Now event                                                                                                    | 🗊 Today 🔶 | 🕼 Scheduling Assistant 🗵 Response options 🗸 🗮 Busy 🗸 🖉 Categorize 🗸 🔗 🕒 …                 | 🖾 🗙 🛅 Week 🗸 😂 Share 👵 Print                                                                                                    |
| Image: Second state state sta | 5 AM      | 6/23/2022 (1.30 PM ) (2 Don't repeat )<br>2 B0/ (3 Teams meeting)<br>Use this location BD | <ul> <li>9 set</li> <li>1. Input booking details</li> <li>2. Select date and time</li> <li>3. Search "BDI Room UC106" for the room location</li> </ul> |

### Step 3

After inputting and selecting the booking details, click "Send" button at the top left corner on the pop-up dialog box.

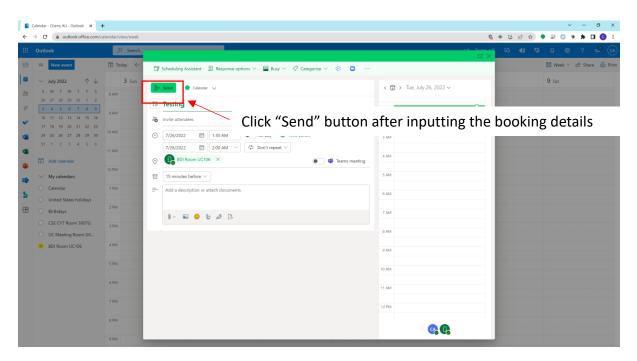

### <u>Step 4</u>

After a while, the scheduled event will be listed on the calendar. An automatically generated email will be sent out from system to confirm the booking.

|     | Calendar - Cherry AU - Outlook 🗙 🕂           |          |                                                |        |                                |        |        |            |       | ~ - Ø              |       |
|-----|----------------------------------------------|----------|------------------------------------------------|--------|--------------------------------|--------|--------|------------|-------|--------------------|-------|
| ← · | → C                                          | lendar/v | iew/week                                       |        |                                |        |        | <b>€</b> ⊛ | 6 6 ☆ | • 🕫 🗘 🦻 🗮 🖸        | ) :   |
|     | Outlook                                      | 1        | D Search                                       |        |                                |        |        |            |       | 0 @ ? 🗳            |       |
|     | New event                                    | 🚺 То     | day $\leftarrow$ $\rightarrow$ July 24–30, 202 | 2 🗸    |                                |        |        |            |       | 🛗 Week 🗸 🖻 Share 🚦 | Print |
|     |                                              |          | 24 Sun                                         | 25 Mon | 26 Tue                         | 27 Wed | 28 Thu | 29 Fri     |       | 30 Sat             |       |
| 8   | S M T W T F S<br>26 27 28 29 30 1 2          |          |                                                |        |                                |        |        |            |       |                    |       |
| Ø   | 3 4 5 6 7 8 9                                | 1 AM     |                                                |        |                                |        |        |            |       |                    |       |
| ~   | 10 11 12 13 14 15 16<br>17 18 19 20 21 22 23 | 2 AM     |                                                |        | Cherry AU Testing BDI Room UC1 |        |        |            |       |                    |       |
|     | 24 25 26 27 28 29 30                         | 2 AM     |                                                |        |                                | 1      |        |            |       |                    |       |
|     | 31 1 2 3 4 5 6                               | 3 AM     |                                                |        |                                |        |        |            |       |                    |       |
| 2   | Add calendar                                 | 4 AM     |                                                |        |                                |        |        |            |       |                    |       |
|     | ✓ My calendars                               |          |                                                |        |                                |        |        |            |       |                    |       |
|     | <ul> <li>Calendar</li> </ul>                 | 5 AM     |                                                |        |                                |        |        |            |       |                    |       |
|     | <ul> <li>United States holidays</li> </ul>   | 6 AM     |                                                |        |                                |        |        |            |       |                    |       |
| B   | <ul> <li>Birthdays</li> </ul>                |          |                                                |        |                                |        |        |            |       |                    |       |
|     | CSE CYT Room 3007G                           | 7 AM     |                                                |        |                                |        |        |            |       |                    |       |
|     | UC Meeting Room G0 BDI Room UC106            | 8 AM     |                                                |        |                                |        |        |            |       |                    |       |
|     | BDI KOOM UC 106                              |          |                                                |        |                                |        |        |            |       |                    |       |
|     |                                              | 9 AM     |                                                |        |                                |        |        |            |       |                    |       |
|     |                                              | 10 AM    |                                                |        |                                |        |        |            |       |                    |       |
|     |                                              | 11 AM    |                                                |        |                                |        |        |            |       |                    |       |
|     |                                              | 11.4M    |                                                |        |                                |        |        |            |       |                    |       |
|     |                                              | 12 PM    |                                                |        |                                |        |        |            |       |                    |       |
|     |                                              | 1 PM     |                                                |        |                                |        |        |            |       |                    |       |
|     |                                              |          |                                                |        |                                |        |        |            |       |                    |       |

Sample of automatically generated email for booking confirmation

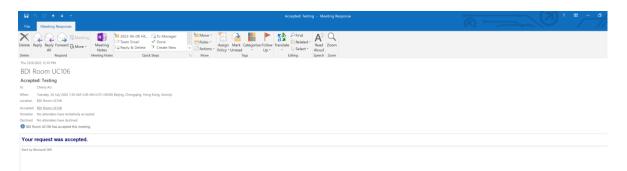

### 1.3 Cancel Room Booking

### <u>Step 1</u>

To cancel the room booking, please select your own "Calendar" first. Then, right click on the booking that has to be cancelled and select "Cancel".

| -  | C 🔒 outlook.office.com/ca                    | lendar/view/week |                      |                     |                                 |        | 8 * C & A   | ) 🗣 🖉 🔘 🗣 🕇 🚺 🔞       |
|----|----------------------------------------------|------------------|----------------------|---------------------|---------------------------------|--------|-------------|-----------------------|
| :  | Outlook                                      | ,                |                      |                     |                                 | 🖽 Tean | ns call 💭 🖬 | 🛱 O 🐵 ? 🔩 🤆           |
| а  | New event                                    | 🚺 Today 🔶        | → July 24-30, 2022 ∨ |                     |                                 |        |             | 🛗 Week 🗸 🖻 Share 🔒 Pr |
|    |                                              | 24 Sun           | 25 Mon               | 26 Tue              |                                 | 29     | Fri         | 30 Sat                |
| 8  | S M T W T F S                                |                  |                      |                     | Testing                         |        |             |                       |
|    | 26 27 28 29 30 1 2                           |                  |                      |                     | Tue 7/26/2022 1:30 AM - 2:00 AM |        |             |                       |
| 2  | 3 4 5 6 7 8 9                                | 1 AM             |                      |                     | BDI Room UC106                  |        |             |                       |
| 1  | 10 11 12 13 14 15 16<br>17 18 19 20 21 22 23 |                  |                      | Testing BDI Room UC | 106 Cheny AL                    |        |             |                       |
|    | 24 25 26 27 28 29 30                         | 2 AM             |                      |                     |                                 |        |             |                       |
|    | 31 1 2 3 4 5 6                               |                  |                      |                     | You're the organizer.           |        |             |                       |
|    |                                              | 3 AM             |                      |                     |                                 |        |             |                       |
|    | 🗄 Add calendar                               |                  |                      |                     | 🖉 Edit 🖾 Cancel                 |        |             |                       |
|    |                                              | 4 AM             |                      |                     |                                 |        |             |                       |
| ۶, | ✓ My calendars                               | 5 AM             |                      |                     |                                 |        |             |                       |
| L  | 🥪 Calendar                                   | 5 AM             |                      |                     |                                 |        |             |                       |
|    | <ul> <li>United States holidays</li> </ul>   | 6 AM             |                      |                     |                                 |        |             |                       |
| B  | <ul> <li>Birthdays</li> </ul>                |                  |                      |                     |                                 |        |             |                       |
|    | CSE CYT Room 3007G                           | 7 AM             |                      |                     |                                 |        |             |                       |
|    | UC Meeting Room G0                           |                  |                      |                     |                                 |        |             |                       |
|    |                                              | 8 AM             |                      |                     |                                 |        |             |                       |
|    | O BDI Room UC106                             |                  |                      |                     |                                 |        |             |                       |
|    |                                              | 9 AM             |                      |                     |                                 |        |             |                       |
|    |                                              |                  |                      |                     |                                 |        |             |                       |
|    |                                              | 10 AM            |                      |                     |                                 |        |             |                       |
|    |                                              |                  |                      |                     |                                 |        |             |                       |
|    |                                              | 11 AM            |                      |                     |                                 |        |             |                       |
|    |                                              |                  |                      |                     |                                 |        |             |                       |
|    |                                              | 12 PM            |                      |                     |                                 |        |             |                       |
|    |                                              |                  |                      |                     |                                 |        |             |                       |
|    |                                              | 1 PM             |                      |                     |                                 |        |             |                       |

### <u>Step 2</u>

After selecting "Cancel", a dialog box will pop up. Click on "Send" button and the booking will be cancelled.

|                                            | m/calendar/view/week |                    |                        |                                   |        | 🖈 🔍 🗟 🖏 🗯 🗭 🔞         |
|--------------------------------------------|----------------------|--------------------|------------------------|-----------------------------------|--------|-----------------------|
| Outlook                                    | ,∕⊂ Search           |                    |                        |                                   |        | 🗘 🗘 🕲 ? 🔩 🤆           |
| New event                                  | 🚺 Today 🔶 🔶 Ju       | ly 24–30, 2022 🗸 🗸 |                        |                                   |        | 🛗 Week 🗸 🖻 Share 🔒 Pr |
| ✓ July 2022 ↑ ·                            | ↓ 24 Sun             | 25 Mon             | 26 Tue                 |                                   | 29 Fri | 30 Sat                |
| S M T W T F                                |                      |                    |                        | Testing                           |        |                       |
| 26 27 28 29 30 1                           |                      |                    |                        | Tue 7/26/2022 1:30 AM - 2:00 AM   |        |                       |
| 3 4 5 6 7 8<br>10 11 12 13 14 15           |                      |                    |                        | BDI Room UC106                    |        |                       |
| 17 18 19 20 21 22                          |                      |                    | Testing BDI Room UC108 | Cherry AL Calendar                |        |                       |
| 24 25 26 27 28 29                          |                      |                    |                        | You're the organizer.             |        |                       |
| 31 1 2 3 4 5                               | 6 3 AM               |                    |                        | •                                 |        |                       |
| Add calendar                               |                      |                    |                        | Cancel event and notify attendees |        |                       |
|                                            | 4 AM                 |                    |                        |                                   | 7      |                       |
| $\checkmark$ My calendars                  | 5 AM                 |                    |                        |                                   |        |                       |
| <ul> <li>Calendar</li> </ul>               | 5 AM                 |                    |                        | Send Discard                      |        |                       |
| <ul> <li>United States holidays</li> </ul> | 6 AM                 |                    |                        | Send                              |        |                       |
| <ul> <li>Birthdays</li> </ul>              |                      |                    |                        |                                   |        |                       |
| O CSE CYT Room 3007G                       | 7 AM                 |                    |                        |                                   |        |                       |
| O UC Meeting Room G0                       |                      |                    |                        |                                   |        |                       |
| O BDI Room UC106                           | 8 AM                 |                    |                        |                                   |        |                       |
|                                            | 9 AM                 |                    |                        |                                   |        |                       |
|                                            |                      |                    |                        |                                   |        |                       |
|                                            | 10 AM                |                    |                        |                                   |        |                       |
|                                            |                      |                    |                        |                                   |        |                       |
|                                            | 11.AM                |                    |                        |                                   |        |                       |
|                                            |                      |                    |                        |                                   |        |                       |
|                                            | 12 PM                |                    |                        |                                   |        |                       |
|                                            | 1 PM                 |                    |                        |                                   |        |                       |

### **II) USING OUTLOOK ON DESKTOP**

*If the booking calendar has been added to the Outlook account, users can directly refer to P.11 for adding a new room booking.* 

### 2.1 Add Meeting Room UC-106 Booking Calendar

#### <u>Step 1</u>

Select the Calendar Tab.

| - El S - +                                                                                                    |                                    |                                                                      | Birthdays - cheny.au⊕s                                  | st.hk - Outlook                          | -                           |                                                | (7) • <u>- • /×</u>      |
|----------------------------------------------------------------------------------------------------|------------------------------------|----------------------------------------------------------------------|---------------------------------------------------------|------------------------------------------|-----------------------------|------------------------------------------------|--------------------------|
| File Home Send / Receive Folder                                                                                                    |                                    |                                                                      |                                                         |                                          |                             |                                                | > / //                   |
| Appointment Meeting Items * Meeting Meeting<br>New Skype Meeting TeamVee                                                                                                    | g Days Week<br>ar GoTo 15 Amange   | th Schedule<br>View<br>Galendar Groups * Calendar<br>Manage Calendar | Share Publish Calendar<br>Calendar Online - Permissions | ap Search People<br>roups 😫 Address Book |                             |                                                | ^                        |
| 4 September 2021 ► <                                                                                                    | <ul> <li>September 2021</li> </ul> |                                                                      |                                                         | Search Birthdays                         |                             |                                                | Q                        |
| SU MO TU WE TH FR SA                                                                                                    | SUNDAY                             | MONDAY                                                               | TUESDAY                                                 | WEDNESDAY                                | THURSDAY                    | FRIDAY                                         | SATURDAY                 |
| 29 30 31 1 2 3 4<br>5 6 7 8 9 10 11<br>12 13 14 15 6 17 18<br>19 20 21 22 23 24 25<br>26 27 28 29 30                                                                                                    | 29 Aug                             | 30                                                                   | 31                                                      | 1 Sep                                    | 2                           | 3                                              | 4                        |
| SUI MO TU WE TH FR SA         1         2           3         4         5         6         7         8         9           10         11         12         13         44         15         16           17         18         19         21         22         23         24         25         27         28         20         10           24         15         25         27         28         10         21         24         5         6 | 5                                  | 6                                                                    | 7                                                       | 8                                        | 9                           | 10                                             | 11                       |
| IM y Calendars     Calendar-     United States holidays     WiteMadys     Calendar-bit@usthk     Shared Calendars                                                                                                    | Previou Apportment                 | 13                                                                   | 14                                                      | 15                                       | 16                          | 17                                             | 81 Jacobiana             |
| ☐Other Calendars                                                                                                    | 19                                 | 20                                                                   | 21                                                      | 22                                       | 23                          | 24                                             | 25                       |
|                                                                                                    | 26                                 | 27                                                                   | 28                                                      | 29                                       | 30                          | 1 Oct                                          | 2                        |
| hems e Reminders: 4                                                                                                    |                                    |                                                                      |                                                         |                                          | All folders are up to date. | Connected to: Microsoft Exchange 🛛 📆 Display S | ettings 🔝 111 - 🕂 + 100% |

### <u>Step 2</u>

Right click "My Calendar", and then choose "Add Calendar", and choose "From Room List".

| 記 う ・<br>File Home Send / Receive Fo                                                  | ider View Help ∑Tellmewh      | 29 Aug 20 31 15ep 2 3 4<br>Right click "My Calendar", choose "Add Calendar",<br>then choose "From Room List" |                                 |                              |               |                                              |                              |       |
|---------------------------------------------------------------------------------------|-------------------------------|----------------------------------------------------------------------------------------------------|---------------------------------|------------------------------|---------------|----------------------------------------------|------------------------------|-------|
| New New New New Skype<br>Appointment Meeting Items - Meeting I<br>New Skype Meeting I | Meeting Days Week             | week Month Schedule Open Calenda<br>View Calendar - Groups                                                   | r E-mail Share Publish Calendar | Browse Groups 🖽 Address Book |               |                                              |                              |       |
| 4 September 2021 ▶                                                                    | ✓ ▲ ▶ September 2             | 021                                                                                                    |                                 | Sea                          | rch Birthdays |                                              |                              | ρ     |
| SU MO TU WE TH FR SA                                                                  | SUNDAY                        | MONDAY                                                                                                    | TUESDAY                         | WEDNESDAY                    | THURSDAY      | FRIDAY                                       | SATURDAY                     |       |
| 29 30 31 1 2 3 4<br>5 6 7 8 9 10 11                                                   | 29 Aug                        | 30                                                                                                    | 31                              | 1 Sen                        | 2             | 3                                            | 4                            |       |
| 12 13 14 15 16 17 18                                                                  | Loring                        |                                                                                                    |                                 |                              |               |                                              |                              |       |
| 19 20 21 22 23 24 25                                                                  |                               |                                                                                                    |                                 |                              |               |                                              |                              |       |
| 26 27 28 29 30 1 2                                                                    |                               |                                                                                                    | -                               |                              |               |                                              |                              |       |
| 3 4 5 6 7 8 9                                                                         |                               |                                                                                                    | Dight c                         | lick "NAV C                  | alondar" c    | hooso "A                                     | dd Calond                    | nr″   |
| ▲ ■ My Calendars                                                                      |                               |                                                                                                    | Right C                         | ICK IVIY C                   | aiciiuai , t  | HOUSE A                                      | uu Calenu                    | aı,   |
| Calendar                                                                              | Bename Group                  | 6                                                                                                    |                                 | <i>u</i> _                   |               |                                              |                              |       |
| United States holidays                                                                | Dglete Group                  | 0                                                                                                    | then ch                         | noose "Fro                   | om Room L     | ist"                                         |                              |       |
| ✓ Birthdays                                                                           | Remoye All Calendars          |                                                                                                    | then of                         |                              |               |                                              |                              |       |
| Calendar- bdi@ust.hk                                                                  | Tanan a tanan tanan           |                                                                                                    |                                 |                              |               |                                              |                              | -     |
| Shared Calendars                                                                      | 🗈 Add Calendar 🔹 🤤 🖬          | ddeese Book                                                                                                  |                                 |                              |               |                                              |                              |       |
| Other Calendars                                                                       |                               |                                                                                                    |                                 |                              |               |                                              |                              |       |
|                                                                                       |                               |                                                                                                    |                                 |                              |               |                                              |                              |       |
|                                                                                       | Move Up                       | nareu calendar                                                                                               | 14                              | 15                           | 16            | 1/                                           | 18                           | 5     |
|                                                                                       | <ul> <li>Move Down</li> </ul> |                                                                                                    |                                 |                              |               |                                              |                              | Dintm |
|                                                                                       | 3                             |                                                                                                    |                                 |                              |               |                                              |                              | ddy i |
|                                                                                       | Freedo                        |                                                                                                    |                                 |                              |               |                                              |                              | hard  |
|                                                                                       | 19                            | 20                                                                                                    | 21                              | 22                           | 23            | 24                                           | 25                           |       |
|                                                                                       |                               |                                                                                                    |                                 |                              |               |                                              |                              |       |
|                                                                                       |                               |                                                                                                    |                                 |                              |               |                                              |                              |       |
|                                                                                       |                               |                                                                                                    |                                 |                              |               |                                              |                              |       |
|                                                                                       |                               |                                                                                                    |                                 |                              |               |                                              |                              |       |
|                                                                                       |                               |                                                                                                    |                                 |                              |               |                                              |                              |       |
|                                                                                       | 26                            | 27                                                                                                    | 20                              | 20                           | 20            | 1.0-1                                        | 2                            |       |
|                                                                                       | 20                            | 6.1                                                                                                    | 40                              | 67                           | 50            | , Oct                                        | £                            |       |
|                                                                                       |                               |                                                                                                    |                                 |                              |               |                                              |                              |       |
|                                                                                       |                               |                                                                                                    |                                 |                              |               |                                              |                              |       |
|                                                                                       |                               |                                                                                                    |                                 |                              |               |                                              |                              |       |
| ■ ■ ② ■ …                                                                             |                               |                                                                                                    |                                 |                              |               |                                              |                              |       |
| Items: 0 🗸 Reminders: 5                                                               |                               |                                                                                                    |                                 |                              | All folders a | re up to date. Connected to: Microsoft Excha | nge 📆 Display Settings 🔲 🖽 – | + 107 |

# <u>Step 3</u>

Choose "BDI Room UC106" from the room list, double click and then press "OK".

| Si S •                                       |                                                 |                                                                                                    |               |                                  |          |        |
|----------------------------------------------|-------------------------------------------------|----------------------------------------------------------------------------------------------------|---------------|----------------------------------|----------|--------|
| Appointment Meeting Items • Meeting          | Meet New Teams Today Next 7<br>Now Meeting Days | Weit Work         Konis Schedule         Open         Calendar         Enal         Start         Public         Calendar         Money         Money         Madees         Book           Vy         Weit         Vortin Schedule         Open         Calendar         Conduct Calendar         Start         Public         Calendar         Money         Find         Money         Find         Find                                                                                                    |               |                                  |          |        |
| 4 June 2022 🕨                                | * + ▶ 26 June - 2                               | luly 2022                                                                                                    | Search United | States holidays                  |          | \$     |
| SU MO TU WE TH FR SA                         | SUNDAY                                          | Select Name: All Rooms                                                                                                    | ×             | FRIDAY                           | SATURDAY |        |
| 29 30 31 1 2 3 4                             | 26                                              | Search:  Name only OMore columns Address Book                                                                                                    |               |                                  | 2        |        |
| 5 6 7 8 9 10 11<br>12 13 14 15 16 17 18      | 20                                              | Go All Rooms - aucherry@ust.hk Advanced Find                                                                                                    |               | 1                                | 2        |        |
| 12 13 14 15 16 17 18<br>19 20 21 22 23 24 25 |                                                 | Name Location Business Capacity Descrip Email Address                                                                                                    |               |                                  |          |        |
| 19 20 21 22 23 24 25<br>26 27 28 29 30       |                                                 | ACCESS, Meeting Room ACCESS, 8., 23561184 8 Room access, meetingroom@ust.hk                                                                                                    |               |                                  |          |        |
| 20 21 20 27 20                               | 8 ***                                           | ACCESS, Seminar Room ACCESS, 8. 30 Room access seminaroom0vat.hk                                                                                                    | <u></u>       | -                                |          |        |
| July 2022                                    |                                                 | ACCT Room 6045 Room room_6045@ust.hk                                                                                                    |               |                                  |          |        |
|                                              |                                                 | APCF Room 7149A Room room,71494@ust.hk<br>APCF Room 7205 Room room,7205@ust.hk                                                                                                    |               |                                  |          |        |
| SU MO TU WE TH FR SA                         | 9                                               | APCF Noom 7211 Room room 72118/ust.hk                                                                                                    |               |                                  |          |        |
| 1 2                                          |                                                 | APCF Room 7217 Room room_7217@ust.hk                                                                                                    |               |                                  |          |        |
| 3 4 5 6 7 8 9                                | 10                                              | APCF Room 7217 BSC A Room room_7217_BSC_A@ust.hk APCF Room 7217 BSC B Room room_7217_BSC_B@ust.hk                                                                                                    |               |                                  |          |        |
| 10 11 12 13 14 15 16                         | 10                                              | ACCF Room 7221 Room room,722150000                                                                                                    |               |                                  |          |        |
| 17 18 19 20 21 22 23                         |                                                 | APCF Room 7311 Room room_7311@vsthk                                                                                                    |               |                                  |          |        |
| 24 25 26 27 28 29 30                         | 11                                              | APCF Room 7311 BSC A Room room,7311,BSC,A(Busthik<br>APCF Room 7311 BSC B Room room,7311,BSC,B(Busthik                                                                                                    |               |                                  |          |        |
| 31 1 2 3 4 5 6                               |                                                 | APCF Room 7311 BSC B Room room 7311 BSC C Room room 7311 BSC C Bust hk                                                                                                    |               |                                  |          |        |
| The clocker                                  | 12 74                                           | APCF Room 7311 BSC D Room room_7311_BSC_DBusthk                                                                                                    |               | -                                |          |        |
| My Calendars                                 | 12                                              | APCF Room 7311 8SC E Room room_7311_8SC_E@usthk ARD Room 5595 Room room_5595 Room room_5595 Room_5595 Room_5595 |               |                                  |          |        |
| Calendar - cheny.au@ust.hk                   |                                                 | ARO Room 6596 Room room_5596@ust.hk                                                                                                    |               |                                  |          |        |
| <ul> <li>United States holidays</li> </ul>   | 1                                               | BDI Room UC106 Room uc room 1069ust.hk                                                                                                    |               |                                  |          |        |
| Birthdays                                    |                                                 | CCSS Room 7336 Room ream, 7336@ust.hk<br>CVL Room 41068 Room ream 41068@ust.hk                                                                                                    |               |                                  |          | 1      |
| Calendar-bdi@ust.hk                          | 2 1                                             | CIVL Room 41068 Room room_41068@vst.hk<br>CMO/CDD Conference Room A Room room_5361@vst.hk                                                                                                    |               |                                  |          | - La   |
| CSE CYT Room 3007G                           | 2 No. 10                                        | CMO/CDD Conference Room 8 Room room_5354@ust.hk                                                                                                    |               |                                  |          | -      |
| UC Meeting Room G01A                         | ldv :                                           | CSE CVT Room 3007G Room cyt_room_3007G@ust.hk                                                                                                    |               |                                  |          | - Land |
| C weeting koonin do nk                       | 3 8                                             | CYT Room 5002A Room ream, 5002(Bust hk<br>DAO Room 3008 Room ream, 3008(Bust hk                                                                                                    |               |                                  |          | 1      |
| Shared Calendars                             | Pre                                             | DHSS Room 3301 Room room,3301@ust.hk                                                                                                    |               |                                  |          | 2      |
|                                              | 4                                               | DHSS Room 3365 Room room_3365@ust.hk                                                                                                    |               |                                  |          |        |
| Other Calendars                              | 4                                               | DHSS Room 3401 Room room_3401@ust.hk                                                                                                    |               |                                  |          |        |
|                                              |                                                 | DSCI Room 1401A Room 10011_Herstocks.kk                                                                                                    |               |                                  |          |        |
|                                              | 5                                               |                                                                                                    |               |                                  |          |        |
|                                              |                                                 | Rooms BDI Room UC106                                                                                                    |               |                                  |          |        |
|                                              |                                                 |                                                                                                    | OK Cancel     | -                                |          |        |
|                                              | 6                                               |                                                                                                    |               |                                  |          |        |
|                                              |                                                 |                                                                                                    |               |                                  |          |        |
|                                              | 7                                               |                                                                                                    |               |                                  |          |        |
|                                              |                                                 |                                                                                                    |               |                                  |          |        |
|                                              | 0                                               |                                                                                                    |               |                                  |          |        |
|                                              | 8                                               |                                                                                                    |               |                                  |          |        |
|                                              |                                                 |                                                                                                    |               |                                  |          |        |
| 🔤 🔳 🖸 🖷 •••                                  | 9                                               |                                                                                                    |               |                                  |          |        |
| ms: 0 🛔 Reminders: 3                         |                                                 |                                                                                                    |               | Connected to: Microsoft Exchange |          | +      |

# <u>Step 4</u>

After a while, the BDI Room UC106 Meeting Room Booking Calendar is added and listed.

| <ul> <li>Home Send / Receive</li> </ul>                                                           | Folder View Help 📿 Tell me         |                                                    |                                           |                |                 |                                  |                          |
|---------------------------------------------------------------------------------------------------|------------------------------------|----------------------------------------------------|-------------------------------------------|----------------|-----------------|----------------------------------|--------------------------|
| New New New Meeting                                                                               | Meet New Teams<br>Now Meeting Days | y Work Week Month Schedule Open of View Calendar - | Groups - Calendar Calendar Online - Permi | ndar<br>ssions |                 |                                  |                          |
|                                                                                                   | r teams Meeting Go to tail         | Arrange 15 Manage Ca<br>y 2022                     | ilendars Share                            | Find           |                 | Search BDI Room UC106 - Calendar |                          |
| SU MO TU WE TH FR SA                                                                              | SUNDAY                             | MONDAY                                             | TUESDAY                                   | WEDNESDAY      | THURSDAY        | FRIDAY                           | SATURDAY                 |
| 9 30 31 1 2 3 4<br>5 6 7 8 9 10 11<br>2 13 14 15 16 17 18<br>9 20 21 22 21 24 25<br>6 27 28 29 30 | 26                                 | 27                                                 | 28                                        | 29             | 30              | 1                                | 2                        |
|                                                                                                   | 8 ***                              |                                                    |                                           |                |                 |                                  |                          |
| July 2022<br>MO TU WE TH FR SA                                                                    | 9                                  |                                                    |                                           |                |                 |                                  |                          |
| 4 5 6 7 8 9<br>11 12 13 14 15 16<br>18 19 20 21 22 23                                             | 10                                 |                                                    |                                           |                |                 |                                  |                          |
| 25 26 27 28 29 30<br>1 2 3 4 5 6                                                                  | 11                                 |                                                    |                                           |                |                 |                                  |                          |
| Calendars                                                                                         | 12 <sup>m</sup>                    |                                                    |                                           |                |                 |                                  |                          |
| lendar- cheny au@ust.hk<br>ited States holidays<br>thdays                                         | 1                                  |                                                    |                                           |                |                 |                                  |                          |
| endar-bdi@usthk<br>E CYT Room 3007G                                                               | 2 2                                |                                                    |                                           |                |                 |                                  |                          |
| Meeting Room G01A                                                                                 | Frevious                           |                                                    |                                           |                |                 |                                  |                          |
| er Calendars                                                                                      | 4                                  |                                                    |                                           |                |                 |                                  |                          |
| er carendara                                                                                      | 5                                  |                                                    |                                           |                |                 |                                  |                          |
|                                                                                                   | 6                                  |                                                    |                                           |                |                 |                                  |                          |
|                                                                                                   | 7                                  |                                                    |                                           |                |                 |                                  |                          |
|                                                                                                   | 8                                  |                                                    |                                           |                |                 |                                  |                          |
| 2 🖷 …                                                                                             | 9                                  |                                                    |                                           |                |                 |                                  |                          |
| Reminders: 3                                                                                      |                                    |                                                    |                                           |                | All folders are | up to date. Connected            | 📆 Display Settings 🔟 💷 🗕 |

# 2.2 Add a New Room Booking

#### <u>Step 1</u>

To make a new room booking, please select the calendar of BDI Room UC106. Click "New Meeting" button at the top and select "Meeting with All".

| Home Send / Receive                                 | Folder View Help 📿 Tell            |                                                         |                                             |           |          |                                  |          |  |
|-----------------------------------------------------|------------------------------------|---------------------------------------------------------|---------------------------------------------|-----------|----------|----------------------------------|----------|--|
| New New New Meeting                                 | Meet New Teams<br>Now Meeting Days | Day Work Week Month Schedule Open<br>Week View Calendar | Groups * Calendar Calendar Online * Permiss | far lons  |          |                                  |          |  |
| Meeting with All                                    | Teams Meeting Go To 13             | Arrange 15 Manage 0<br>uly 2022                         | alendars Share                              | Find      |          | Search BDI Room UC106 - Calendar |          |  |
| NO. THE SHE THE ED. S.A.                            | SUNDAY                             | MONDAY                                                  | TUESDAY                                     | WEDNESDAY | THURSDAY | FRIDAY                           | SATURDAY |  |
| 10 31 1 2 3 4<br>6 7 8 9 10 11<br>13 14 15 16 17 18 | 26                                 | 27                                                      | 28                                          | 29        | 30       | 1                                | 2        |  |
| 21 22 23 24 25<br>28 29 30                          |                                    |                                                         |                                             |           |          |                                  |          |  |
| July 2022                                           | 8 ***                              |                                                         |                                             |           |          |                                  |          |  |
| TU WE TH FR SA                                      | 9                                  |                                                         |                                             |           |          |                                  |          |  |
| 5 6 7 8 9<br>12 13 14 15 16<br>19 20 21 22 23       | 10                                 |                                                         |                                             |           |          |                                  |          |  |
| 26 27 28 29 30<br>2 3 4 5 6                         | 11                                 |                                                         |                                             |           |          |                                  |          |  |
| ndars<br>r- cheny.au@ust.hk                         | 12 <sup>m</sup>                    |                                                         |                                             |           |          |                                  |          |  |
| itates holidays                                     | 1                                  |                                                         |                                             |           |          |                                  |          |  |
| r-bdi@usthk<br>Room 3007G                           | 2 debourners                       |                                                         |                                             |           |          |                                  |          |  |
| ting Room G01A<br>om UC106                          | 3 Lawiona                          |                                                         |                                             |           |          |                                  |          |  |
| alendars<br>lendars                                 | 4                                  |                                                         |                                             |           |          |                                  |          |  |
| aiciidats                                           | 5                                  |                                                         |                                             |           |          |                                  |          |  |
|                                                     | 6                                  |                                                         |                                             |           |          |                                  |          |  |
|                                                     | 7                                  |                                                         |                                             |           |          |                                  |          |  |
|                                                     | 8                                  |                                                         |                                             |           |          |                                  |          |  |
| 8                                                   | 9                                  |                                                         |                                             |           |          |                                  |          |  |

# <u>Step 2</u>

After selecting "Meeting with All", a dialog box will pop up. Please input your booking details, select the date and time.

| al S   | Meeting               | g Insert Format Tex                 |                   |                                   | 0.7-11           |                           |     |          |           | ntitled - Meet             |            |                    |                                                                                          |      |                                 |                                   |   |      |
|--------|-----------------------|-------------------------------------|-------------------|-----------------------------------|------------------|---------------------------|-----|----------|-----------|----------------------------|------------|--------------------|------------------------------------------------------------------------------------------|------|---------------------------------|-----------------------------------|---|------|
| ( 🖂    | Calendar<br>Forward = | Appointment Scheduling<br>Assistant | Online<br>Meeting | Teams<br>Meeting<br>Feams Meeting | Neeting<br>Notes | Cancel Ad<br>Invitation B | - 🍓 | Response | ZShow As: | Busy<br>15 minutes<br>Opti | Zones Find | m Categoriz<br>ler | <ul> <li>Private</li> <li>I High Importa</li> <li>↓ Low Importa</li> <li>Tags</li> </ul> | Viva | Add a Zoom s<br>Meeting<br>Zoom | View<br>Templates<br>My Templates |   |      |
| You ha | aven't sent th        | his meeting invitation yet.         |                   |                                   |                  |                           |     |          |           |                            |            |                    |                                                                                          |      |                                 |                                   |   |      |
|        | From                  | aucherry@ust.hk                     |                   |                                   |                  |                           |     |          |           |                            |            |                    |                                                                                          |      |                                 |                                   |   |      |
| -      | То                    | BDI Room UC106                      |                   |                                   |                  |                           |     |          |           |                            |            |                    |                                                                                          |      |                                 |                                   |   |      |
| nd     | Subject               |                                     |                   |                                   |                  |                           |     |          |           |                            |            |                    |                                                                                          |      |                                 |                                   |   |      |
|        | Location              | BDI Room UC106                      |                   |                                   |                  |                           |     |          |           |                            |            | - •                |                                                                                          |      |                                 |                                   | * | Roor |
| 1      | Start time            | Sun 26/6/2022                       | 12:30             | PM 👻                              | All day ev       | rent                      |     |          |           |                            |            |                    |                                                                                          |      |                                 |                                   |   |      |
|        | End time              | Sun 26/6/2022                       | 1:00 F            | M v                               |                  |                           |     |          |           |                            |            |                    |                                                                                          |      |                                 |                                   |   |      |
|        |                       |                                     |                   |                                   |                  |                           |     |          |           |                            |            |                    |                                                                                          |      |                                 |                                   |   |      |
|        |                       |                                     |                   |                                   |                  |                           |     |          |           |                            |            |                    |                                                                                          |      |                                 |                                   |   |      |
|        |                       |                                     |                   |                                   |                  |                           |     |          |           |                            |            |                    |                                                                                          |      |                                 |                                   |   |      |
|        |                       |                                     |                   |                                   |                  |                           |     |          |           |                            |            |                    |                                                                                          |      |                                 |                                   |   |      |
|        |                       |                                     |                   |                                   |                  |                           |     |          |           |                            |            |                    |                                                                                          |      |                                 |                                   |   |      |

### <u>Step 3</u>

After inputting and selecting the booking details, click "Send" button on the pop-up dialog box.

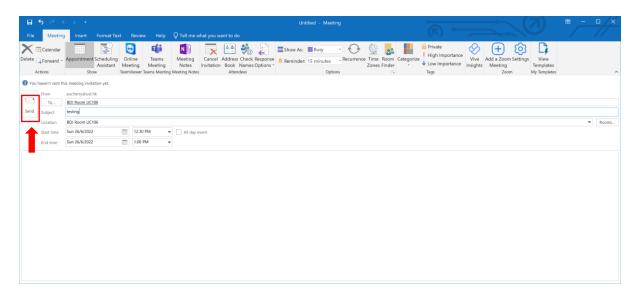

### <u>Step 4</u>

After a while, the scheduled event will be listed on the calendar. An automatically generated email will be sent out from system to confirm the booking.

| 3 5 +                                                          | Folder View Help 🖓 Tell me            | subat you want to rio         |                                                                                            |           |          |                                  |                          |  |
|----------------------------------------------------------------|---------------------------------------|-------------------------------|--------------------------------------------------------------------------------------------|-----------|----------|----------------------------------|--------------------------|--|
| New New New New New Internet Meeting - Items - Meeting         | Meet New Teams<br>Now Meeting<br>Days | Work Week Month Schedule Open | Calendar E-mail Share Publish Calen<br>Groups - Calendar Colendar Online - Permis<br>Share | dar       |          |                                  |                          |  |
|                                                                |                                       |                               |                                                                                            |           |          | Search BDI Room UC106 - Calendar |                          |  |
| SU MO TU WE TH FR SA                                           | SUNDAY                                | MONDAY                        | TUESDAY                                                                                    | WEDNESDAY | THURSDAY | FRIDAY                           | SATURDAY                 |  |
| 29 30 31 1 2 3 4<br>5 6 7 8 9 10 11                            | 26                                    | 27                            | 28                                                                                         | 29        | 30       | 1                                | 2                        |  |
| 12 13 14 15 16 17 18<br>19 20 21 22 21 24 25<br>26 27 28 29 30 |                                       |                               |                                                                                            |           |          |                                  |                          |  |
| July 2022                                                      | 8 ***                                 |                               |                                                                                            |           |          |                                  |                          |  |
| SU MO TU WE TH FR SA                                           |                                       |                               |                                                                                            |           |          |                                  |                          |  |
| 1 2                                                            | 9                                     |                               |                                                                                            |           |          |                                  |                          |  |
| 3 4 5 6 7 8 9                                                  |                                       |                               |                                                                                            |           |          |                                  |                          |  |
| 10 11 12 13 14 15 16                                           | 10                                    |                               |                                                                                            |           |          |                                  |                          |  |
| 17 18 19 20 21 22 23                                           |                                       |                               |                                                                                            |           |          |                                  |                          |  |
| 24 25 26 27 28 29 30<br>31 1 2 3 4 5 6                         | 11                                    |                               |                                                                                            |           |          |                                  |                          |  |
| My Calendars                                                   | 12 <sup>M</sup>                       |                               |                                                                                            |           |          |                                  |                          |  |
| Calendar- cheny.au@ust.hk                                      | Cherry AU testing: BDI Room           | UC106; Cherr                  |                                                                                            |           |          |                                  |                          |  |
| United States holidays                                         | 1                                     |                               |                                                                                            |           |          |                                  |                          |  |
| Birthdays                                                      |                                       |                               |                                                                                            |           |          |                                  |                          |  |
| Calendar- bdi@ust.hk                                           |                                       |                               |                                                                                            |           |          |                                  |                          |  |
| CSE CYT Room 3007G                                             | 2                                     |                               |                                                                                            |           |          |                                  |                          |  |
| UC Meeting Room G01A                                           |                                       |                               |                                                                                            |           |          |                                  |                          |  |
| BDI Room UC106                                                 | 3                                     |                               |                                                                                            |           |          |                                  |                          |  |
| Shared Calendars                                               | 4                                     |                               |                                                                                            |           |          |                                  |                          |  |
| Other Calendars                                                |                                       |                               |                                                                                            |           |          |                                  |                          |  |
| Juliel Calendars                                               | 5                                     |                               |                                                                                            |           |          |                                  |                          |  |
|                                                                | 5                                     |                               |                                                                                            |           |          |                                  |                          |  |
|                                                                |                                       |                               |                                                                                            |           |          |                                  |                          |  |
|                                                                | 6                                     |                               |                                                                                            |           |          |                                  |                          |  |
|                                                                | 7                                     |                               |                                                                                            |           |          |                                  |                          |  |
|                                                                | ·                                     |                               |                                                                                            |           |          |                                  |                          |  |
|                                                                | 8                                     |                               |                                                                                            |           |          |                                  |                          |  |
|                                                                |                                       |                               |                                                                                            |           |          |                                  |                          |  |
| 2                                                              | 9                                     |                               |                                                                                            |           |          |                                  |                          |  |
| Reminders: 3                                                   |                                       |                               |                                                                                            |           |          | e up to date. Connected          | 😨 Display Settings 🔲 💷 – |  |

Sample of automatically generated email for booking confirmation

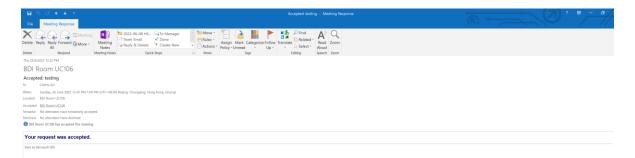

### 2.3 Cancel Room Booking

#### <u>Step 1</u>

To cancel the room booking, please select your own "Calendar" first. Then, right click on the booking that has to be cancelled and select "Cancel Meeting".

| 醫 🕤 🔹<br>File Home Send / Receive I | Celendar Tools<br>Tolder View Help Meeting Q Tell me what you wi                                                                                                    | nt to do                                  | Calendar - cherry.au@ust.hk - Outlook |                 |   |
|-------------------------------------|----------------------------------------------------------------------------------------------------|-------------------------------------------|---------------------------------------|-----------------|---|
| Open Cancel Forward Meeting Add     | Remove Contact Ts: King Reminder: 15 minutes Recovered at the second state of the second state of the | rrence Categorize High Importance<br>Tags |                                       |                 |   |
| 4 June 2022 🕨 4                     | ▲ ▶ 26 June 2022                                                                                                    |                                           |                                       | Search Calendar | م |
| SU MO TU WE TH FR SA                | SUNDAY                                                                                                    |                                           |                                       |                 |   |
| 29 30 31 1 2 3 4<br>5 6 7 8 9 10 11 | 26                                                                                                    |                                           |                                       |                 |   |
| 12 13 14 15 16 17 18                |                                                                                                    |                                           |                                       |                 |   |
| 19 20 21 22 23 24 25                |                                                                                                    |                                           |                                       |                 |   |
| 26 27 28 29 30                      |                                                                                                    |                                           |                                       |                 |   |
|                                     |                                                                                                    |                                           |                                       |                 |   |
| July 2022                           | 11 <sup>-M</sup>                                                                                                    |                                           |                                       |                 |   |
| SU MO TU WE TH FR SA                |                                                                                                    |                                           |                                       |                 |   |
| 3 4 5 6 7 8 9                       | 12 <sup>PM</sup>                                                                                                    |                                           |                                       |                 |   |
| 10 11 12 13 14 15 16                | testing: BDI Room UC106; Cheny AU                                                                                                    |                                           |                                       |                 |   |
| 17 18 19 20 21 22 23                | 1                                                                                                    |                                           |                                       |                 |   |
| 24 25 26 27 28 29 30                |                                                                                                    | E-mail to Attendees                       |                                       |                 |   |
| 31 1 2 3 4 5 6                      | 2 🛱 Be                                                                                                    |                                           |                                       |                 |   |
| My Calendars                        | 🛱 Re                                                                                                    |                                           |                                       |                 |   |
| Calenda au@usthk                    | 3 G For                                                                                                    |                                           |                                       |                 |   |
| United States holidays              | 🔒 Pri                                                                                                    |                                           |                                       |                 |   |
| Birthdays                           | 4                                                                                                    |                                           |                                       |                 |   |
| Calendar- bdi@ust.hk                | III Ca                                                                                                    |                                           |                                       |                 |   |
| CSE CYT Room 3007G                  |                                                                                                    | ting Notes                                |                                       |                 |   |
| UC Meeting Room G01A                | 5 📃 🔂 🔂                                                                                                    | cel Meeting                               |                                       |                 |   |
| BDI Room UC106                      |                                                                                                    |                                           |                                       |                 |   |
| Shared Calendars                    | 6                                                                                                    |                                           |                                       |                 |   |
|                                     |                                                                                                    |                                           |                                       |                 |   |
| Other Calendars                     | 7                                                                                                    |                                           |                                       |                 |   |
|                                     |                                                                                                    |                                           |                                       |                 |   |
|                                     | 8                                                                                                    |                                           |                                       |                 |   |
|                                     |                                                                                                    |                                           |                                       |                 |   |
|                                     | 9                                                                                                    |                                           |                                       |                 |   |
|                                     |                                                                                                    |                                           |                                       |                 |   |
|                                     | 10                                                                                                    |                                           |                                       |                 |   |
|                                     |                                                                                                    |                                           |                                       |                 |   |
|                                     | 11                                                                                                    |                                           |                                       |                 |   |
| 🛎 🔳 🖄 🖷 ···                         |                                                                                                    |                                           |                                       |                 |   |

## <u>Step 2</u>

After selecting "Cancel Meeting", a dialog box will pop up. Click on "Send Cancellation" button and the booking will be cancelled.

| Meeting               |                                                  |                          |                     |                         |                                                                                                    |                                             |                                  |                                   |  |   |    |
|-----------------------|--------------------------------------------------|--------------------------|---------------------|-------------------------|----------------------------------------------------------------------------------------------------|---------------------------------------------|----------------------------------|-----------------------------------|--|---|----|
|                       | ent Scheduling<br>Assistant<br>Show TeamViewer T | Tean<br>Meeti<br>Feams M | ns Meeting          | - Nenninger. None       | • Operation of the second second seco | Private High Importance Low Importance Tags | Viva<br>Insights Meeting<br>Zoom | View<br>Templates<br>My Templates |  |   |    |
| e cancellation has no | t been sent for this meeting. Cli                | ck Send                  | Cancellation to upd | late meeting attendees. |                                                                                                    |                                             |                                  |                                   |  |   |    |
| From                  | aucherry@ust.hk                                  |                          |                     |                         |                                                                                                    |                                             |                                  |                                   |  |   |    |
| To                    | BDI Room UC106                                   |                          |                     |                         |                                                                                                    |                                             |                                  |                                   |  |   |    |
| Subject               | testing                                          |                          |                     |                         |                                                                                                    |                                             |                                  |                                   |  |   |    |
| Location              | BDI Room UC106                                   |                          |                     |                         |                                                                                                    |                                             |                                  |                                   |  | Ŧ | Ro |
| Start time            | Sun 26/6/2022                                    |                          |                     | All day event           |                                                                                                    |                                             |                                  |                                   |  |   |    |
| End time              | Sun 26/6/2022                                    |                          | :00 PM              | -                       |                                                                                                    |                                             |                                  |                                   |  |   |    |
|                       |                                                  |                          |                     |                         |                                                                                                    |                                             |                                  |                                   |  |   |    |
|                       |                                                  |                          |                     |                         |                                                                                                    |                                             |                                  |                                   |  |   |    |